*DC Drives Formulas...* 1/9

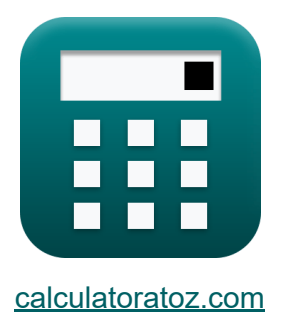

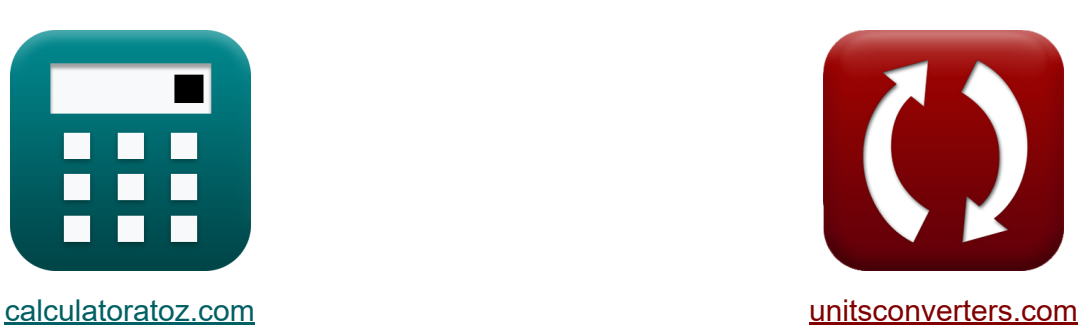

# **Unidades CC Fórmulas**

[Calculadoras!](https://www.calculatoratoz.com/pt) Exemplos! [Conversões!](https://www.unitsconverters.com/pt)

Exemplos!

marca páginas **[calculatoratoz.com](https://www.calculatoratoz.com/pt)**, **[unitsconverters.com](https://www.unitsconverters.com/pt)**

Maior cobertura de calculadoras e crescente - **30.000+ calculadoras!** Calcular com uma unidade diferente para cada variável - **Conversão de unidade embutida!**

Coleção mais ampla de medidas e unidades - **250+ medições!**

Sinta-se à vontade para COMPARTILHAR este documento com seus amigos!

*[Por favor, deixe seu feedback aqui...](https://docs.google.com/forms/d/e/1FAIpQLSf4b4wDgl-KBPJGChMJCxFlqrHvFdmw4Z8WHDP7MoWEdk8QOw/viewform?usp=pp_url&entry.1491156970=Unidades%20CC%20F%C3%B3rmulas)*

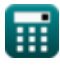

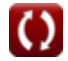

# **Lista de 11 Unidades CC Fórmulas**

## **Unidades CC**

#### **Acionamentos Monofásicos**

**1) Potência de entrada de conversores completos monofásicos**

$$
\boldsymbol{\kappa}\boxed{\mathrm{P}_{\mathrm{in}}=\left(\frac{2\cdot\sqrt{2}}{\pi}\right)\cdot\cos(\alpha)}
$$

$$
\mathbf{ex} \boxed{0.307926\mathrm{W} = \left(\frac{2\cdot\sqrt{2}}{\pi}\right)\cdot\cos(70°)}
$$

**2) Tensão média de armadura de inversores monofásicos completos**

$$
\boldsymbol{\kappa}\!\!\left[\!\mathbf{V}_{a\left(\text{full}\right)}=\frac{2\cdot\mathbf{V}_{\mathrm{m}}\cdot\cos(\alpha)}{\pi}\!\right]
$$

$$
\boxed{\text{ex}}\,\frac{47.90209\text{V}=\frac{2\cdot 220\text{V}\cdot \cos(70°)}{\pi}}
$$

 $\overline{\mathbf{v}}$ 

**3) Tensão média de armadura do conversor monofásico de meia onda** 

**[Abrir Calculadora](https://www.calculatoratoz.com/pt/average-armature-voltage-of-single-phase-half-wave-converter-drive-calculator/Calc-14613)** 

**[Abrir Calculadora](https://www.calculatoratoz.com/pt/average-armature-voltage-of-single-phase-full-converter-drives-calculator/Calc-14641)** 

**[Abrir Calculadora](https://www.calculatoratoz.com/pt/input-power-of-single-phase-full-converter-drives-calculator/Calc-42069)** 

$$
\boxed{\textbf{K}}{\textbf{V}_{\text{a(half)}}=\frac{\textbf{V}_{\text{m}}}{2 \cdot \pi} \cdot (1+\cos(\alpha))}
$$
ex 46.98961V = 
$$
\frac{220 \text{V}}{2 \cdot \pi} \cdot (1+\cos(70°))}
$$

*f***x**

© [calculatoratoz.com](https://calculatoratoz.com/). A [softusvista inc.](https://softusvista.com/) venture!

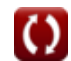

**4) Tensão média de campo de inversores semiconversores monofásicos Z.** 

$$
\boldsymbol{\kappa} \boxed{\text{V}_{\text{f}(\text{semi})} = \left(\frac{\text{V}_{\text{m}}}{\pi}\right)\cdot (1+\cos(\alpha))}
$$

$$
\boxed{\textbf{ex}}\boxed{93.97922\text{V}=\left(\frac{220\text{V}}{\pi}\right)\cdot\left(1+\cos(70°)\right)}
$$

**5) Valor RMS da corrente de diodo de roda livre em conversores de meia onda** 

$$
\fbox{\textbf{k}}{\textbf{I}}_{\text{fdr}} = \textbf{I}_{\text{a}} \cdot \sqrt{\frac{\pi + \alpha}{2 \cdot \pi}} \cr \fbox{\textbf{ex}}{\textbf{25A}} = 30 \text{A} \cdot \sqrt{\frac{\pi + 70^{\circ}}{2 \cdot \pi}}
$$

**6) Valor RMS da corrente do tiristor em conversores de meia onda**

$$
\begin{array}{l|l} \hline \textbf{\textit{f}}_\textbf{\textit{sr}} = I_\text{a} \cdot \left( \displaystyle\frac{\pi - \alpha}{2 \cdot \pi} \right)^{\frac{1}{2}} \\\hline \textbf{\textit{ex}} & \textbf{\textit{a}}_{\textbf{\textit{r}}} = 16.58312 \text{A} = 30 \text{A} \cdot \left( \displaystyle\frac{\pi - 70^{\circ}}{2 \cdot \pi} \right)^{\frac{1}{2}} \\\hline \end{array}
$$

$$
\textcolor{red}{\blacksquare}
$$

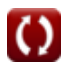

**[Abrir Calculadora](https://www.calculatoratoz.com/pt/average-field-voltage-of-single-phase-semi-converter-drives-calculator/Calc-14640)** 

**[Abrir Calculadora](https://www.calculatoratoz.com/pt/rms-value-of-freewheeling-diode-current-in-half-wave-converter-drives-calculator/Calc-42026)** 

#### **Drives trifásicos**

**7) Potência do entreferro em acionamentos de motores de indução trifásicos** 

$$
\boldsymbol{\kappa} \boxed{\mathrm{P}_{\mathrm{g}} = 3 \cdot \mathrm{I}_2^2 \cdot \left( \frac{\mathrm{r}_2}{\mathrm{s}} \right)}
$$

$$
\textbf{ex} \left[ 21.93485 \text{W} = 3 \cdot \left( 1.352 \text{A} \right)^2 \cdot \left( \frac{0.4 \Omega}{0.1} \right) \right]
$$

**8) Tensão de campo média do acionamento do semiconversor trifásico** 

$$
\kappa\!\!\left|\mathbf{V}_{\mathrm{f}(\mathrm{semi}\_\mathrm{3p})}=\frac{3\cdot\mathrm{V}_{\mathrm{m}}\cdot(1+\cos(\alpha))}{2\cdot\pi}\right|
$$

$$
\boxed{\textbf{ex}}{140.9688 \text{V} = \frac{3 \cdot 220 \text{V} \cdot (1 + \text{cos}(70°))}{2 \cdot \pi}}
$$

#### **9) Tensão média de armadura de inversores trifásicos completos**

$$
\kappa \boxed{V_{a(full\_3p)} = \dfrac{3 \cdot \sqrt{3} \cdot V_m \cdot cos(\alpha)}{\pi}}
$$
ex
$$
124.4533V = \dfrac{3 \cdot \sqrt{3} \cdot 220V \cdot cos(70^\circ)}{\pi}
$$

**[Abrir Calculadora](https://www.calculatoratoz.com/pt/air-gap-power-in-three-phase-induction-motor-drives-calculator/Calc-42115)** 

**[Abrir Calculadora](https://www.calculatoratoz.com/pt/average-field-voltage-of-three-phase-semi-converter-drive-calculator/Calc-14656)** 

**[Abrir Calculadora](https://www.calculatoratoz.com/pt/average-armature-voltage-of-three-phase-full-converter-drives-calculator/Calc-14657)** 

*DC Drives Formulas...* 5/9

**10) Tensão terminal da armadura em conversores de meia onda** 

$$
\boldsymbol{\kappa}\!\left(\!\boldsymbol{V}_{\mathrm{o}}=\left(\frac{3\cdot\boldsymbol{V}_{\mathrm{ml}}}{2\cdot\pi}\right)\cdot\cos(\alpha)\!\right)
$$

$$
\textbf{ex}\Bigg[34.29354 \text{V}=\left(\frac{3\cdot 210 \text{V}}{2\cdot \pi}\right)\cdot\cos(70°)\Bigg]
$$

#### **11) Torque máximo em acionamentos de motores de indução**

$$
\text{Ex}\left[\zeta_{\max}=\left(\frac{3}{2 \cdot \omega_s}\right) \cdot \frac{V_1^2}{r_1+\sqrt{r_1^2+\left(x_1+x_2\right)^2}}\right]^{\text{Abrir Calculadora } \text{C}}
$$

$$
127.8202 N^*m = \left(\frac{3}{2\cdot 157 m/s}\right)\cdot \frac{\left(230 V\right)^2}{0.6 \Omega + \sqrt{\left(0.6 \Omega\right)^2 + \left(1.6 \Omega + 1.7 \Omega\right)^2}}
$$

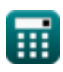

**ex**

**[Abrir Calculadora](https://www.calculatoratoz.com/pt/armature-terminal-voltage-in-half-wave-converter-drives-calculator/Calc-42123)** 

## **Variáveis Usadas**

- **I<sup>2</sup>** Corrente do Rotor *(Ampere)*
- **I<sup>a</sup>** Corrente de armadura *(Ampere)*
- **Ifdr** Corrente de diodo de roda livre RMS *(Ampere)*
- **Isr** RMS da corrente da fonte *(Ampere)*
- **P<sup>g</sup>** Potência do entreferro *(Watt)*
- **Pin** Potência de entrada *(Watt)*
- **r<sup>1</sup>** Resistência do Estator *(Ohm)*
- **r<sup>2</sup>** Resistência do Rotor *(Ohm)*
- **s** Escorregar
- **V<sup>1</sup>** Tensão Terminal *(Volt)*
- **Va(full)** Tensão de armadura de acionamento total *(Volt)*
- **Va(full\_3p)** Tensão de armadura de acionamento total em três fases *(Volt)*
- **Va(half)** Tensão de armadura de meia unidade *(Volt)*
- **Vf(semi)** Tensão de campo semi-drive *(Volt)*
- **Vf(semi\_3p)** Tensão de campo semi-drive em trifásico *(Volt)*
- **V<sup>m</sup>** Tensão de entrada de pico *(Volt)*
- **Vml** Tensão máxima da linha *(Volt)*
- **V<sup>o</sup>** Tensão Média de Saída *(Volt)*
- **x<sup>1</sup>** Reatância de Vazamento do Estator *(Ohm)*
- **x<sup>2</sup>** Reatância de Vazamento do Rotor *(Ohm)*
- **α** Ângulo de atraso do tiristor *(Grau)*

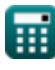

*DC Drives Formulas...* 7/9

- **ζmax** Torque máximo *(Medidor de Newton)*
- **ω<sup>s</sup>** Velocidade Síncrona *(Metro por segundo)*

## **Constantes, Funções, Medidas usadas**

- Constante: **pi**, 3.14159265358979323846264338327950288 *Archimedes' constant*
- Função: **cos**, cos(Angle) *Trigonometric cosine function*
- Função: **sqrt**, sqrt(Number) *Square root function*
- Medição: **Corrente elétrica** in Ampere (A) *Corrente elétrica Conversão de unidades*
- Medição: **Velocidade** in Metro por segundo (m/s) *Velocidade Conversão de unidades*
- Medição: **Poder** in Watt (W) *Poder Conversão de unidades*
- Medição: **Ângulo** in Grau (°) *Ângulo Conversão de unidades*
- Medição: **Resistência Elétrica** in Ohm (Ω) *Resistência Elétrica Conversão de unidades*
- Medição: **Potencial elétrico** in Volt (V) *Potencial elétrico Conversão de unidades*
- Medição: **Torque** in Medidor de Newton (N\*m) *Torque Conversão de unidades*

### **Verifique outras listas de fórmulas**

- **Helicópteros Fórmulas**
- **Retificadores Controlados Fórmulas**
- **Unidades CC Fórmulas**
- **Inversores Fórmulas**
- **Retificador controlado por silicone Fórmulas**
- **Regulador de comutação Fórmulas**
- **Retificadores Não Controlados Fórmulas**

Sinta-se à vontade para COMPARTILHAR este documento com seus amigos!

#### **PDF Disponível em**

[English](https://www.calculatoratoz.com/PDF/Nodes/2790/Dc-drives-Formulas_en.PDF) [Spanish](https://www.calculatoratoz.com/PDF/Nodes/2790/Dc-drives-Formulas_es.PDF) [French](https://www.calculatoratoz.com/PDF/Nodes/2790/Dc-drives-Formulas_fr.PDF) [German](https://www.calculatoratoz.com/PDF/Nodes/2790/Dc-drives-Formulas_de.PDF) [Russian](https://www.calculatoratoz.com/PDF/Nodes/2790/Dc-drives-Formulas_ru.PDF) [Italian](https://www.calculatoratoz.com/PDF/Nodes/2790/Dc-drives-Formulas_it.PDF) [Portuguese](https://www.calculatoratoz.com/PDF/Nodes/2790/Dc-drives-Formulas_pt.PDF) [Polish](https://www.calculatoratoz.com/PDF/Nodes/2790/Dc-drives-Formulas_pl.PDF) [Dutch](https://www.calculatoratoz.com/PDF/Nodes/2790/Dc-drives-Formulas_nl.PDF)

*12/17/2023 | 1:02:54 PM UTC [Por favor, deixe seu feedback aqui...](https://docs.google.com/forms/d/e/1FAIpQLSf4b4wDgl-KBPJGChMJCxFlqrHvFdmw4Z8WHDP7MoWEdk8QOw/viewform?usp=pp_url&entry.1491156970=Unidades%20CC%20F%C3%B3rmulas)*

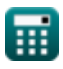

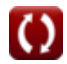